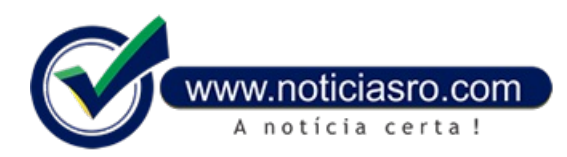

## **21/05/2018 10:57 - Pedidos de aposentadoria por telefone e internet começam hoje**

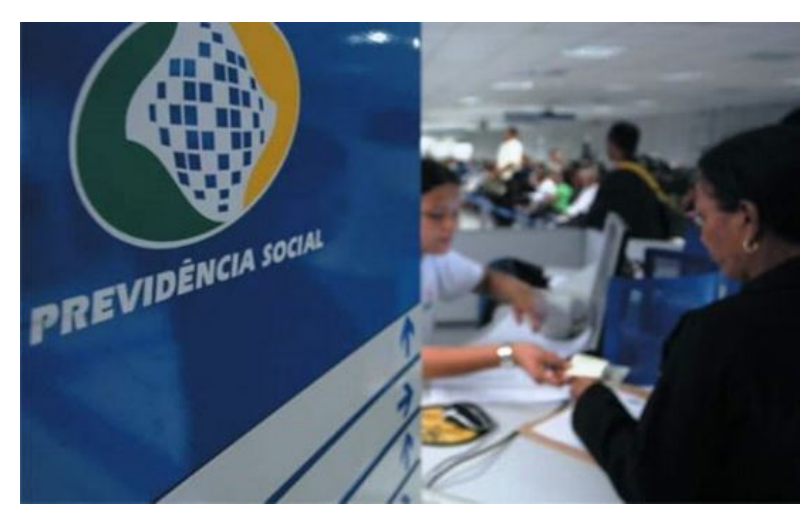

A partir desta segunda-feira (21), o Instituto Nacional do Seguro Social (INSS) deixa de agendar o atendimento presencial para salário-maternidade e aposentadoria por idade urbanos. Agora, o segurado deverá acessar o Meu INSS ou ligar para o 135 e, em vez de agendar uma data para ser atendido, receberá direto o número do protocolo de requerimento, eliminando aetapa do agendamento.

Antes, o segurado precisava agendar uma ida ao INSS para levar documentos e formalizar o pedido. Com o novo modelo,ao fazer o pedido, o cidadão acompanha o andamento pelo Meu INSS ou pelo telefone 135 e, somente se necessário, será chamado à agência.

Nos casos em que as informações previdenciárias

necessárias para o reconhecimento do direito já constarem nos sistemas do INSS, será possível então a concessão automática do benefício, isto é, a distância.

Segundo o INSS, coma mudança, não haverá mais falta de vaga e, caso precise ir a uma agência para apresentar algumdocumento, o cidadão teráa garantia deseratendido perto daresidência. O instituto dizainda quea mudançarepresenta o fimdo tempo deespera para ser atendido.

Atualmente, o Meu INSS temmais de 7 milhões de usuários cadastrados e é acessível pelo computador ou celular. O sistema, que está sendo aprimorado, conta com um canal que permite ao cidadão acompanhar o andamento do seu pedido sem sair de casa, consultar extratos e ter acesso a outros serviços do INSS.

O instituto vaiampliar cada vez mais a lista de serviços agendáveis. A partir do dia 24, serviços que antes eramprestados somente no atendimento espontâneo serão realizados comdia e horário marcados, bastando fazer seu agendamento pelo Meu INSS ou o telefone 135.

## **Veja a lista dos serviços que passarão a ser agendáveis:**

- Alterar meio de pagamento
- Atualizar dados cadastrais do beneficiário
- Atualizar dados do Imposto de Renda Atualização de dependentes
- Atualizar dados do Imposto de Renda Declaração de Saída Definitiva do País
- Atualizar dados do Imposto de Renda Retificação de Dirf
- Cadastrar Declaração de Cárcere
- Cadastrar ou atualizar dependentes parasalário-família
- Cadastrar ou renovar procuração
- Cadastrar ou renovar representante legal
- Desbloqueio do benefício para empréstimo
- Desistir de aposentadoria
- · Emitir Certidão de Inexistência de Dependentes Habilitados
- Pensão por morte
- Emitir Certidão para Saque de PIS/Pasep/FGTS
- Reativar benefício
- Reativar benefício assistencialà pessoacomdeficiência, suspenso por inclusão no mercado detrabalho
- · Renunciar a cota de Pensão por Morte ou Auxílio-Reclusão
- Solicitar Pagamento de Benefício não Recebido
- Solicitar valor não recebido atéa data do óbito do beneficiário
- Suspender benefício assistencialà pessoacomdeficiência parainclusão no mercado detrabalho
- Transferir benefício para outraagência

**Fonte:** Agência Brasil

Notícias RO